## 大気常時観測テレメーターシステムについて

14

14

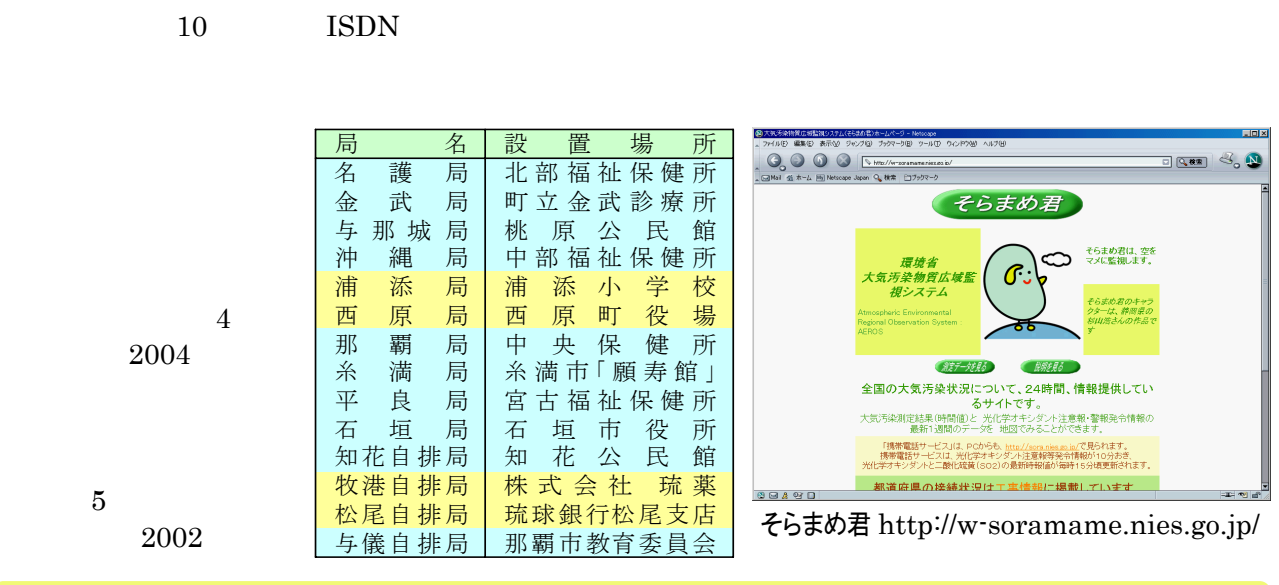

## 健康づくりを応援します! 健康おきなわ2010ホームページ <sup>2010</sup>

長寿県といわれる沖縄県ですが、2000年に男性 の平均寿命が4位から26位に後退しました。このこと は、健康関連分野を始め観光など他分野にも大きな 波紋を投げかけ、健康づくりへの取り組みの必要性 が指摘されています。県では、健康寿命の延伸、壮年 期死亡の減少及び生活の質の向上を図るために、 県民の健康づくり運動『健康おきなわ2010』を推進し ています。『健康おきなわ2010』では、「栄養・食生活と 身体活動・運動」「休養・こころの健康づくり」「アル コール」「たばこ」「歯」の5領域に「糖尿病」「循環器疾 患」「がん」の3疾病を加えた8つの領域で、生活習慣 の改善と疾病の減少に向けて2010年までに達成す る具体的な目標値を掲げています。『健康おきなわ 2010』の目標値をご存じでしょうか?

健康おきなわ2010ホームページでは、『健康おきな わ2010』の解説やイベント情報、健康おきなわ2010、 県民健康栄養調査、県民の食生活指針など健康づ くりのための報告書やパンフレットを閲覧できます。

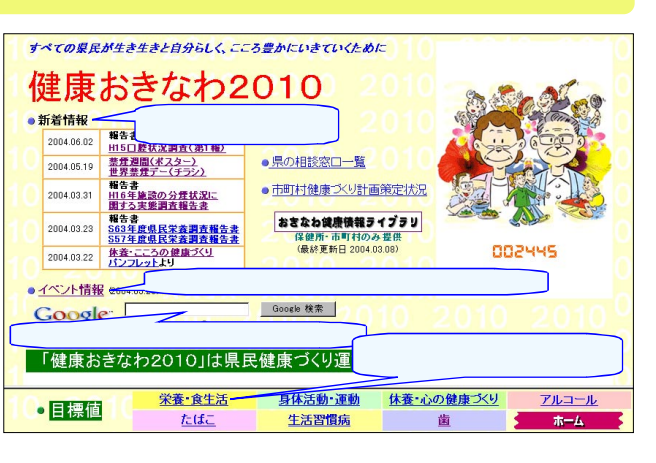

http://www.kenko-okinawa.jp/

トップページ下部の各項目をクリックすると、領域ごと の現状値および目標値を知ることができます。また、 BMI(体格指数)の算出方法やこころの健康相談窓 口、インターネット栄養診断など健康づくりに役立つ 情報も紹介、あなたの健康づくりを応援します。 (企画情報室)

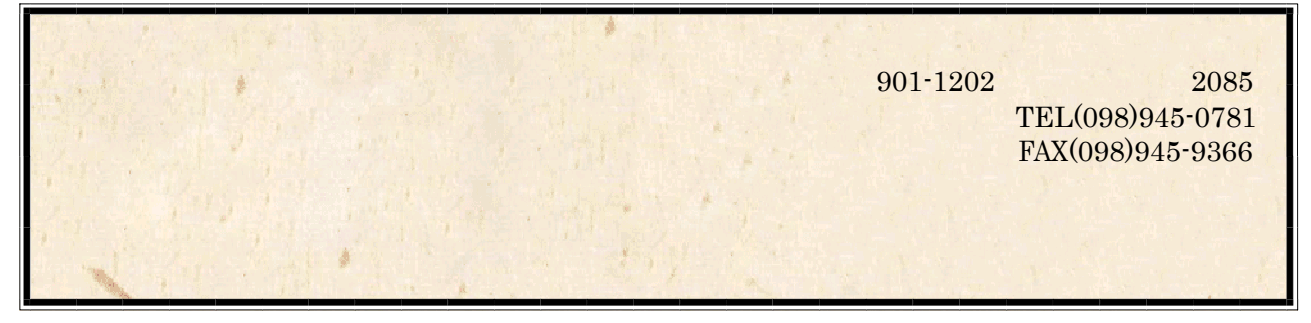